**PARADIGMAS DE LINGUAGENS DE PROGRAMAÇÃO EM PYTHON**

*Paradigmas de Linguagem de Programação em Python Prof. Dr. Daniel Caetano*

# **AGLOMERADOS DE DADOS EM PYTHON**

Prof. Dr. Daniel Caetano

2020 - 2

#### Compreendendo o problema

- **Situação:** aplicação acadêmica
	- Como representar dados de um aluno de maneira coesa?

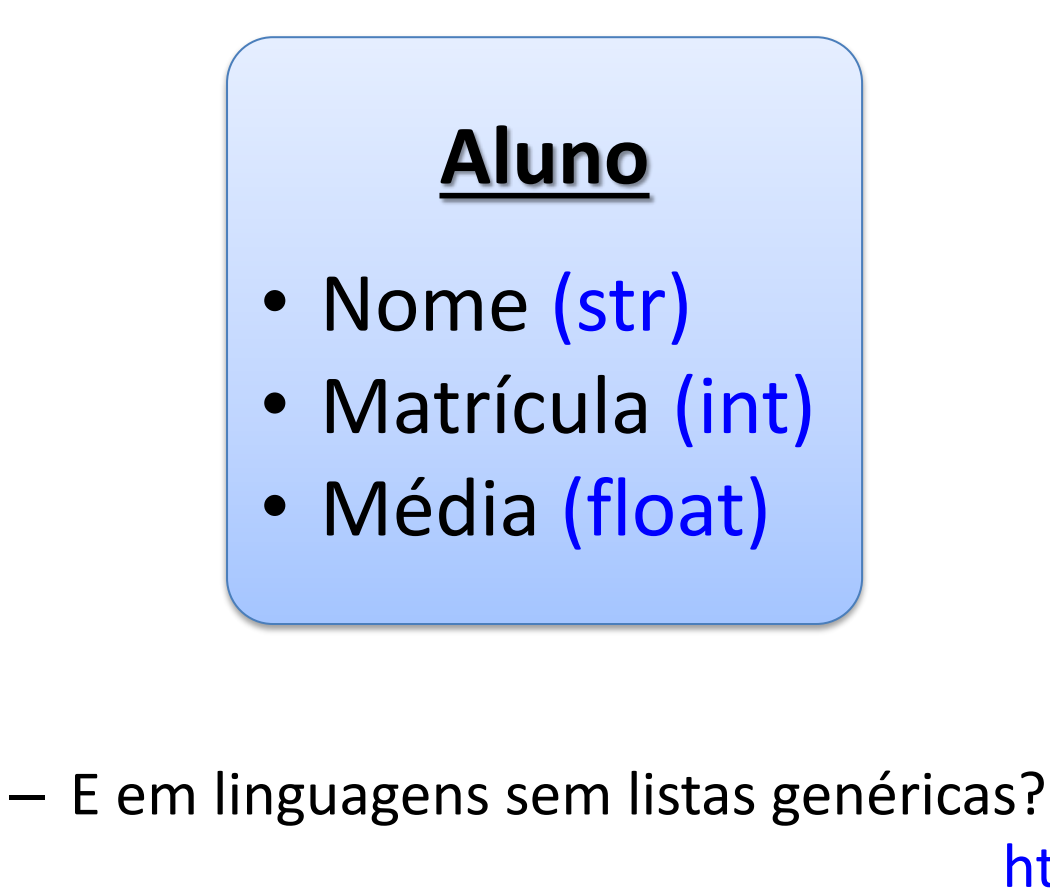

Mentimeter

<https://www.menti.com/>

#### Objetivos

- Complementar os recursos de listas
- Conhecer a organização em registros
- Conhecer as tuplas e as tuplas nomeadas
- Compreender as uniões

#### • **Desafio Aula 07**

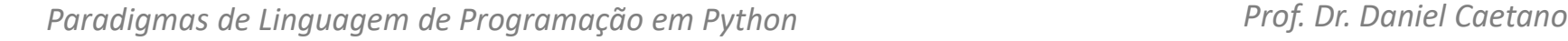

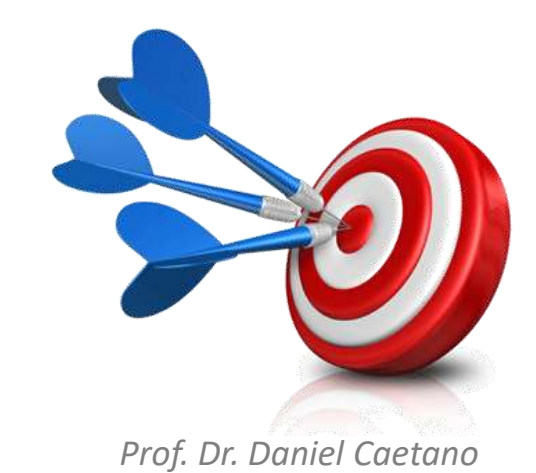

#### Bibliografia da Aula

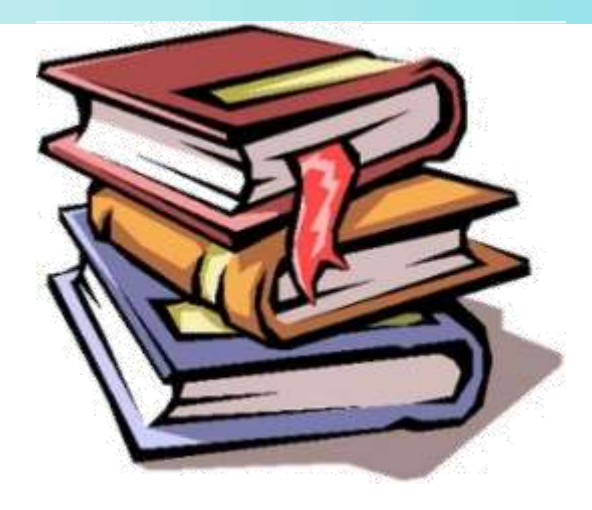

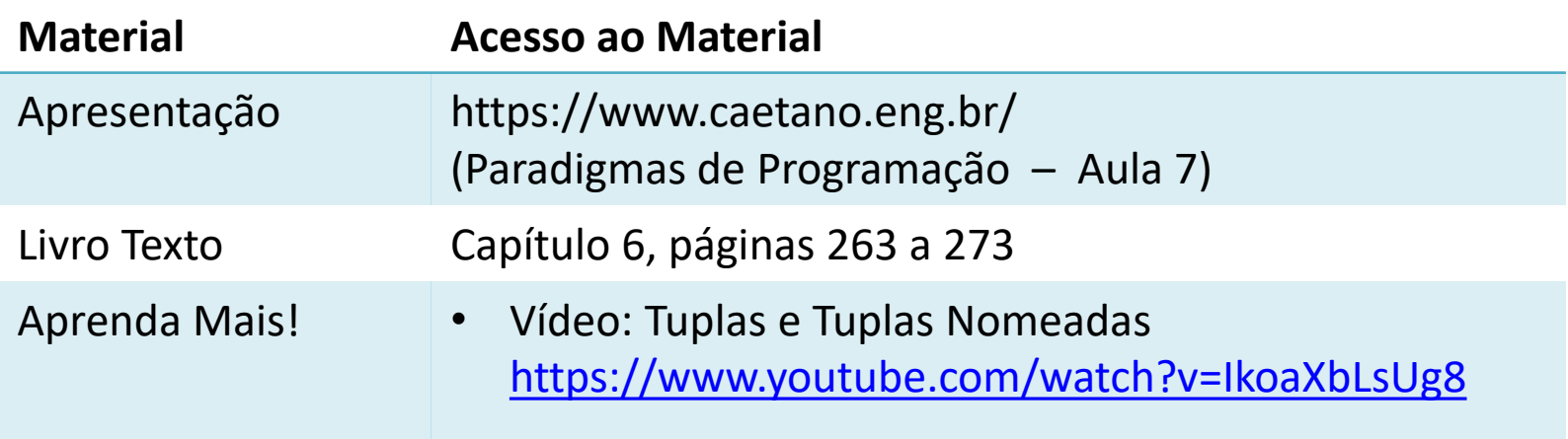

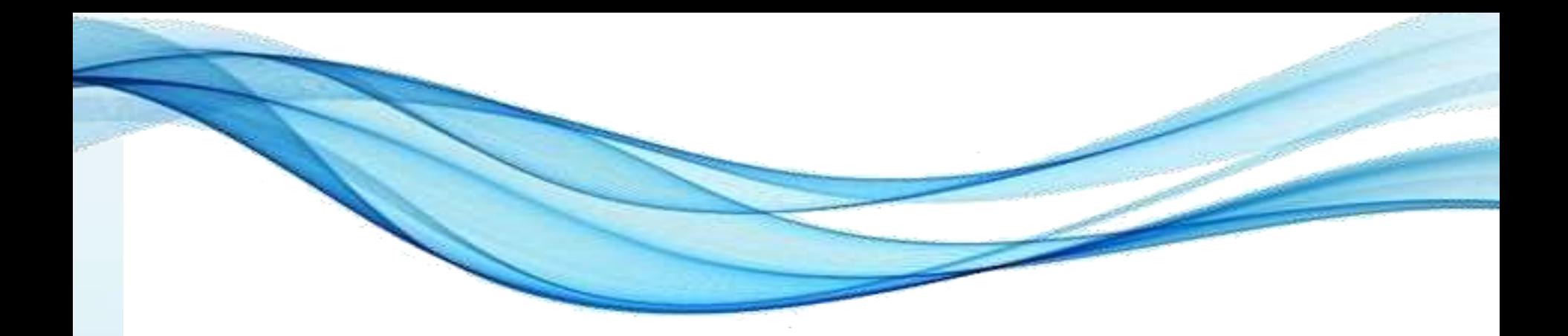

# **COMPLEMENTANDO: LISTAS EM PYTHON**

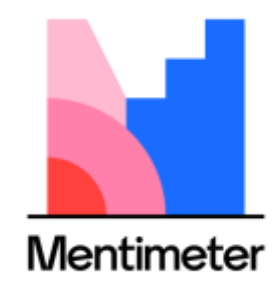

<https://www.menti.com/>

#### Listas em Python

- Já vimos na aula passada que as listas:
	- Podem guardar dados de tipos diferentes
	- Pode ser criadas com ou sem elementos
	- Podemos adicionar elementos com *append*
	- Podemos excluir elementos com *pop* ou *remove*
	- Podemos modificar um elemento da lista
	- Podemos imprimir a lista
	- Podemos percorrer elementos da lista.
- Mas isso é tudo?
	- Podemos acrescentar mais uma ou duas coisinhas!

Paradigmas de Linguagem de Programação em Python *Prof. Dr. Daniel Caetano Prof. Dr. Daniel Caetano* 

• Considere a lista

$$
\begin{array}{|c|c|c|c|c|c|c|c|c|}\n\hline \text{umalista} & = \begin{bmatrix} \n^{\text{u}} & \text{A} & \text{B} & \text{B}
$$

• Podemos filtrar um único elemento – Pela posição (já vimos!)

> print(umaLista[2])  $\mathfrak{c}$   $\mathfrak{c}$

• Considere a lista

umaLista = ["A", "B", "C", "D", "E"] 0 1 2 3 4

• Selecionar tudo até o elemento indicado com **:** – **Exclui o último elemento**!

print(umaLista[:2])  $[$   $(A^{\prime}, \ \ {^6B}^{\prime}]$ 

• Considere a lista

umaLista = ["A", "B", "C", "D", "E"]

• Selecionar faixa, até o elemento indicado com **:** – **Exclui o último elemento**!

0 1 2 3 4

print(umaLista[1:3])  $[$   $B$ ',  $C$ ']

• Considere a lista

umaLista = ["A", "B", "C", "D", "E"] 0 1 2 3 4

- Selecionar faixa, do indicado até o fim com **:**
	- **Exclui o último elemento**!

print(umaLista[2:]) ['C', 'D', 'E']

• Considere a lista

umaLista = ["A", "B", "C", "D", "E"] 0 1 2 3 4

• Selecionar faixa, "de tanto em tanto" com **::**

print(umaLista[::2]) ['A', 'C', 'E']

Paradigmas de Linguagem de Programação em Python *Prof. Dr. Daniel Caetano Prof. Dr. Daniel Caetano* 

• Considere a lista

umaLista = ["A", "B", "C", "D", "E"] 0 1 2 3 4

• Faixa, "de tanto em tanto" e inicial com **::**

print(umaLista[1::3]) ['B', 'E']

# Apagar (Elementos das) Listas

• Considere a lista

$$
\begin{array}{cccccc}\n\mathbf{a} & & 1 & 2 & 3 & 4 \\
\hline\n\mathbf{b} & \mathbf{c} & \mathbf{d} & \mathbf{e} & \mathbf{e} & \mathbf{e} & \mathbf{e} & \mathbf{e} & \mathbf{e} \\
\hline\n\mathbf{d} & \mathbf{e} & \mathbf{e} & \mathbf{e} & \mathbf{e} & \mathbf{e} & \mathbf{e} & \mathbf{e} & \mathbf{e} & \mathbf{e} \\
\hline\n\mathbf{f} & \mathbf{e} & \mathbf{e} & \mathbf{e} & \mathbf{e} & \mathbf{e} & \mathbf{e} & \mathbf{e} & \mathbf{e} & \mathbf{e} & \mathbf{e} & \mathbf{e} \\
\hline\n\mathbf{f} & \mathbf{e} & \mathbf{e} & \mathbf{e} & \mathbf{e} & \mathbf{e} & \mathbf{e} & \mathbf{e} & \mathbf{e} & \mathbf{e} & \mathbf{e} & \mathbf{e} & \mathbf{e} & \mathbf{e} \\
\hline\n\mathbf{f} & \mathbf{e} & \mathbf{e} & \mathbf{e} & \mathbf{e} & \mathbf{e} & \mathbf{e} & \mathbf{e} & \mathbf{e} & \mathbf{e} & \mathbf{e} & \mathbf{e} & \mathbf{e} & \mathbf{e} & \mathbf{e} \\
\hline\n\mathbf{f} & \mathbf{e} & \mathbf{e} & \mathbf{e} & \mathbf{e} & \mathbf{e} & \mathbf{e} & \mathbf{e} & \mathbf{e} & \mathbf{e} & \mathbf{e} & \mathbf{e} & \mathbf{e} & \mathbf{e} & \mathbf{e} \\
\hline\n\end{array}
$$

 $umalista = ['A", "B", "C", "D", "E"]$ 

• Podemos apagar uma faixa da lista com **del**

del umaLista[1:3]

• Ou apagá-la totalmente...

del umaLista

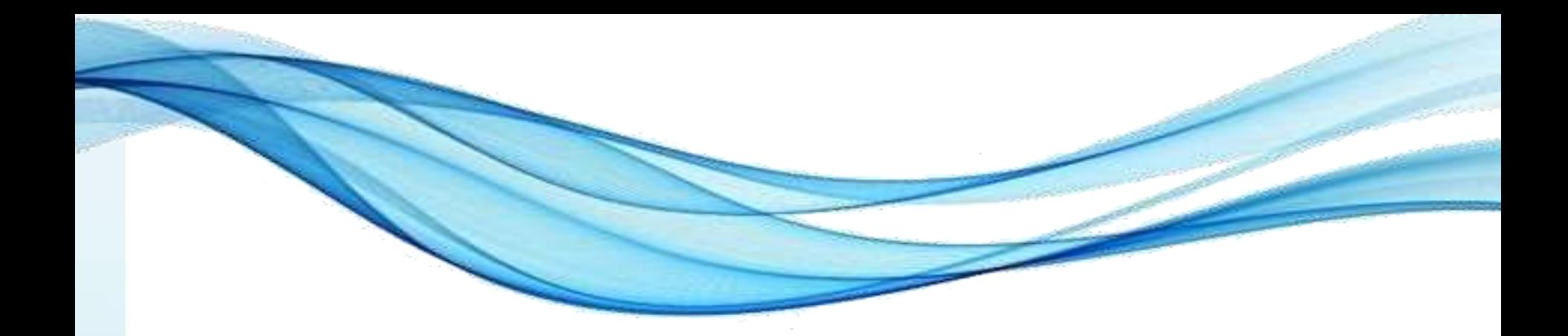

### **REGISTROS**

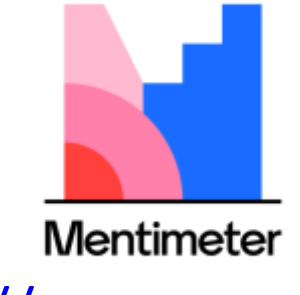

<https://www.menti.com/>

- É uma forma de criar novos tipos de dados...
	- Agrupando tipos diferentes de maneira organizada
	- $-$  struct (C, C++, C#, F#, Python $^*...$ )
	- class\*

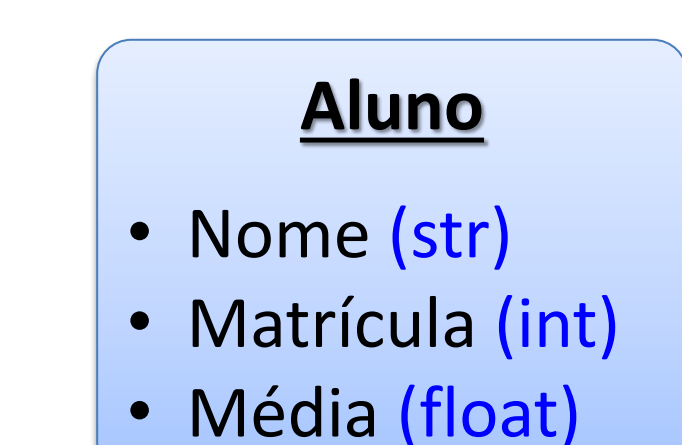

- Forma realmente um "grupo de dados"
	- O tipo de grupo é nomeado
	- Na memória os dados ficam contíguos **(≠ listas!).**

• Exemplo (C/C++):

```
#include <iostream>
using namespace std;
struct Cliente {
        char nome[200];
        char cpf[11];
        float limite;
        int compras
        };
int main() {
        struct Cliente umCliente;
        strcpy(umCliente.nome, "Fulano";
        strcpy(umCliente.cpf, "01234567890";
        umCliente.limite = 5000.0;
        umCliente.compras = 0;
}
```
**Cliente**

- Nome (str)
- CPF (str)
- Limite (float)

• Compras (int)

• Exemplo (Python):

```
import struct
Cliente = ('200s 11s f I')
```

```
umCliente = struct.pack(Cliente, b"Fulano", 
b"01234567890", 5000.00, 0)
```
**print(umCliente)**

**print(struct.unpack(Cliente, umCliente))**

#### **Cliente**

- Nome (str)
- CPF (str)
- Limite (float)
- Compras (int)

- Registos em Pyhton: sem nomes dos campos
	- Foco primário: trocar dados com C/C++
- Como guardar dados organizados em Python?
	- Forma mais conveniente... Tuplas nomeadas.

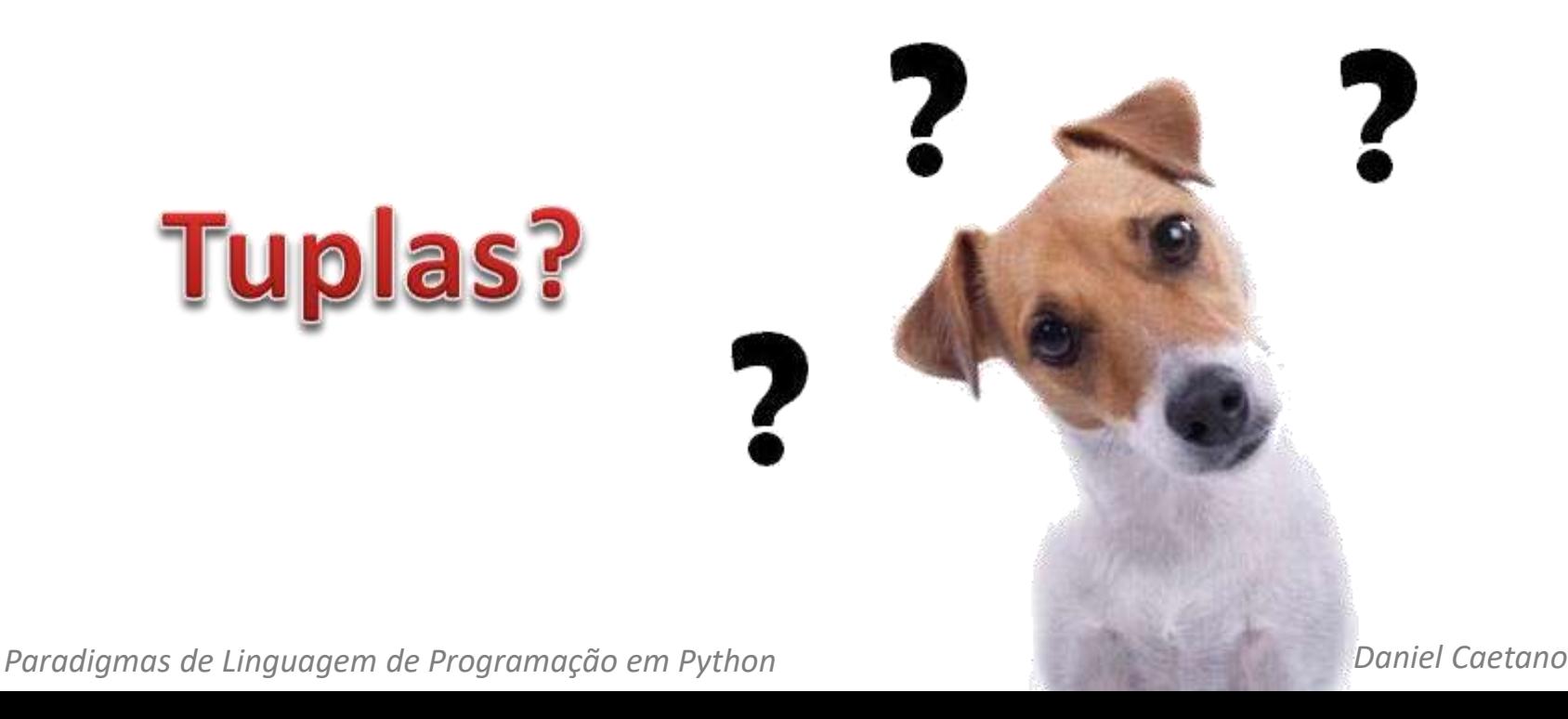

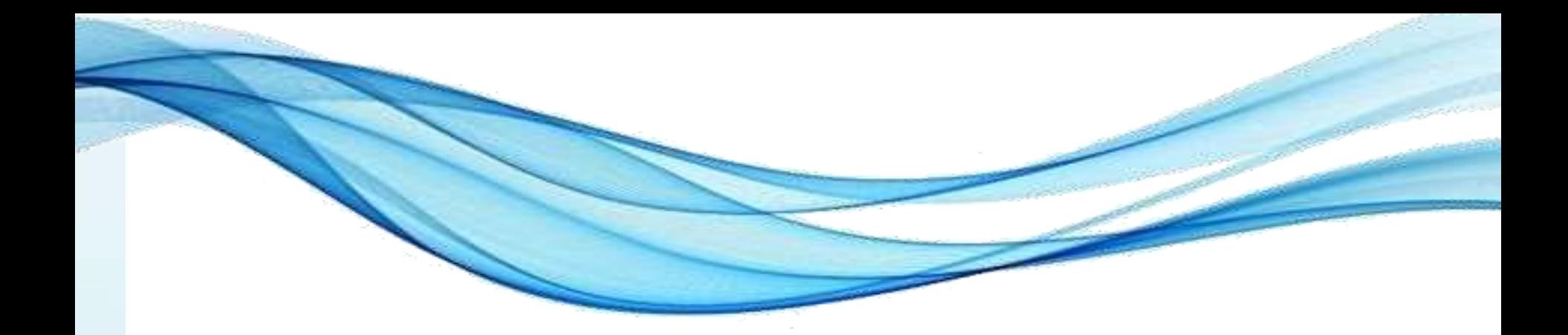

### **TUPLAS**

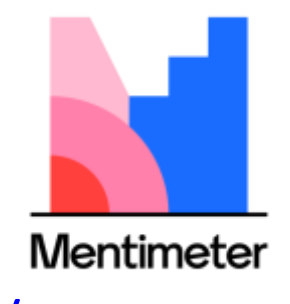

<https://www.menti.com/>

- Agrupamentos de dados não nomeados
	- Existe em Python, F#...
	- É como definir um registro, porém imutável
- Em Python são dados separados por vírgulas
	- Mas usualmente indicamos parênteses

**umaTupla = (3, 5.8, "maçã") print (umaTupla)**

• Outro exemplo

cliente = ("Fulano", "01234567890", 5000.0, 0) print (cliente)

• O acesso é como em lista (: e :: valem!)

print(cliente[1]) '01234567890'

• Outro exemplo

cliente = ("Fulano", "01234567890", 5000.0, 0) print (cliente)

Mas não podemos mudar um elemento!

cliente[1] = "1234" '01234567890'

Erro

• Outro exemplo

cliente = ("Fulano", "01234567890", 5000.0, 0) print (cliente)

• Podemos "explodir" a tupla em várias variáveis

nome, cpf, limite, compras = cliente

```
print(limite)
'5000.00'
```
• Outro exemplo

```
cliente = ("Fulano", "01234567890", 5000.0, 0)
print (cliente)
```
• Podemos apagar uma tupla inteira

del cliente

# Tuplas Nomeadas

- Tuplas Nomeadas: similar às structs
	- Campos ficam com nomes definidos

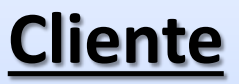

- Nome
- CPF
- Limite
- **Compras**

**from collections import namedtuple Cliente = namedtuple("Cliente", "nome, cpf limite compras")** 

**umCliente = Cliente("Fulano", "01234567890", 5000.0, 0)**

**print (umCliente)**

**print(umCliente.cpf)**

# Tuplas Nomeadas

- Tuplas Nomeadas: similar às structs
	- Campos ficam com nomes definidos
	- Os campos, porém, são imutáveis:

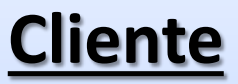

- Nome
- CPF
- Limite

**Compras** 

**from collections import namedtuple Cliente = namedtuple("Cliente", "nome, cpf limite compras") umCliente = Cliente("Fulano", "01234567890", 5000.0, 0)**

**umCliente.nome = "Novo Nome"**

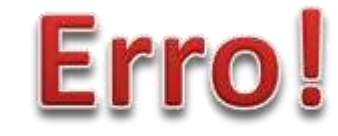

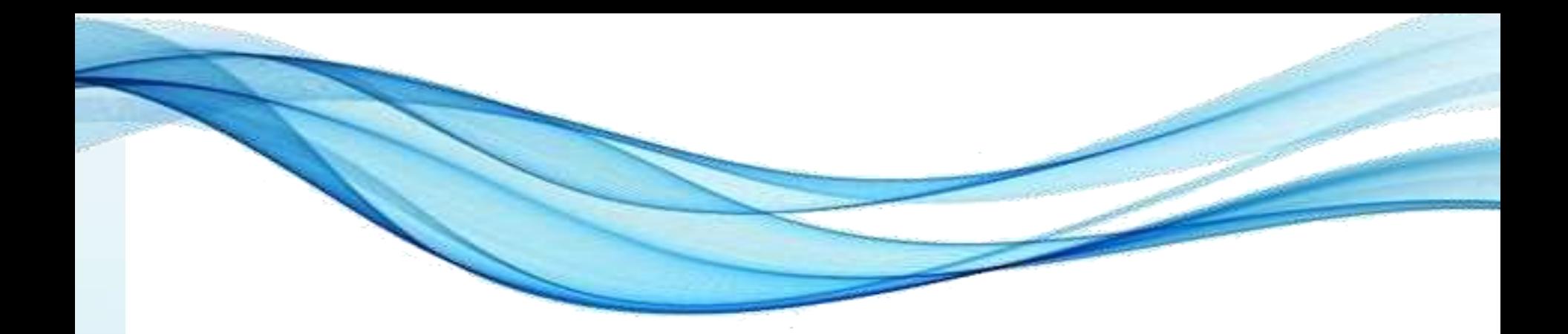

# **UNIÕES**

### Uniões

- Variáveis sobrepostas na memória
	- Nomes diferentes
	- Tipos diferentes
	- Mesmas "gavetas".

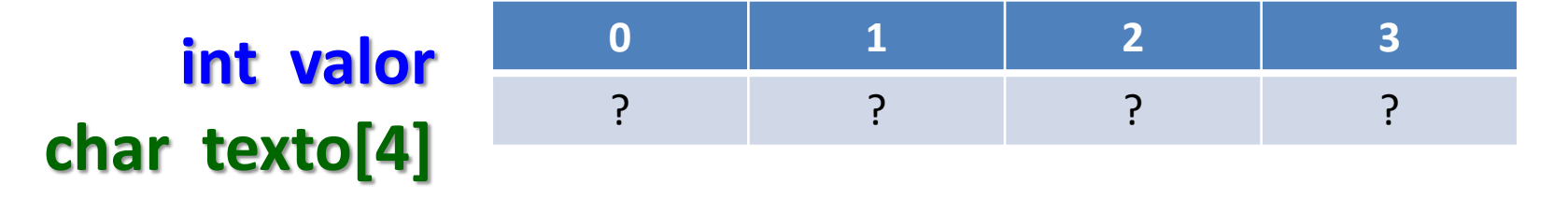

• Uso limitado, porém úteis quando necessário  $-$  Existem em C, C++, F#...

### Uniões

• Exemplo (em C/C++)

**#include <iostream> using namespace std;**

```
union tipoMisto {
        int valorInt;
        float valorFloat;
        };
```

```
int main() {
        union tipoMisto x;
        x.valorInt = 10;
        cout << x.valorInt << endl;
        cout << x.valorFloat << endl;
}
```
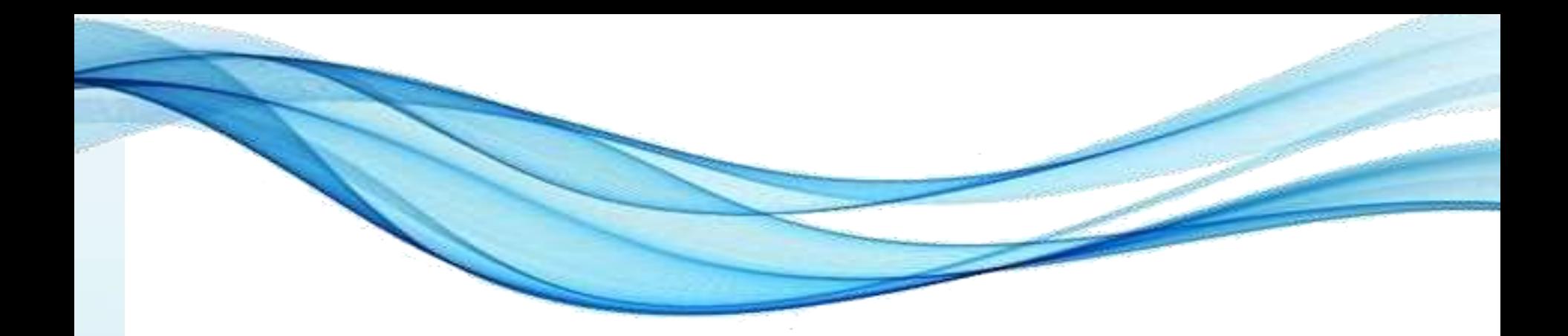

# **EXEMPLOS**

#### Exemplo 1

• Mostrar Agenda com Tuplas Nomeadas

Nome: Daniel Telefone: 11-5555-1234 Data Nasc.: 10/02/1973

---

#### Exemplo 2

• Criar Agenda com Tuplas Nomeadas

Nome: Daniel Telefone: 11-5555-1234 Data Nasc.: 10/02/1973

---

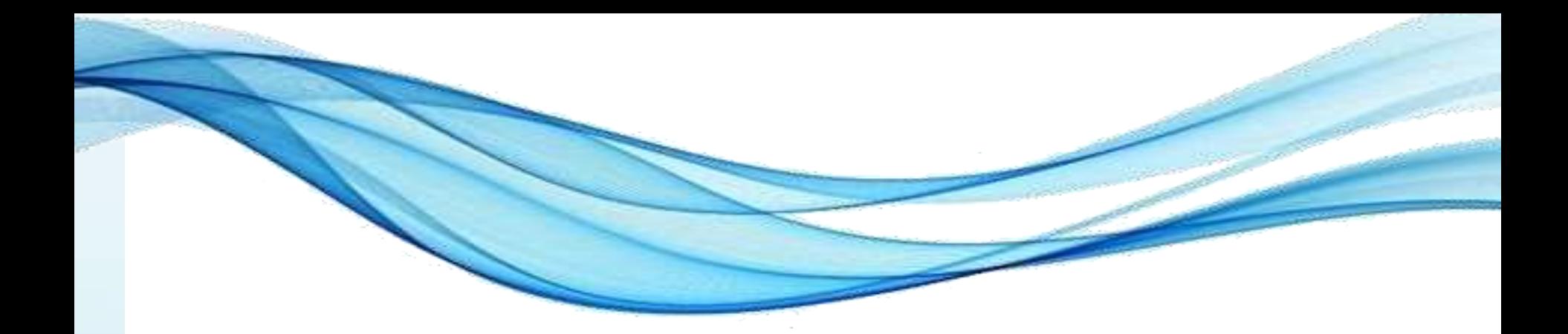

# **ATIVIDADE**

#### Atividade 1

- Grupo 15 minutos
- Desenvolva um sistema de apoio a decisão que deve apresentar as perguntas de A a F e classificar o entrevistado conforme o quadro:
	- a) Nome do entrevistado?
	- b) Telefonou para a vítima?
	- c) Esteve no local do crime?
	- d) Mora perto da vítima?
	- e) Devia para a vítima?
	- f) Já trabalhou para a vítima?

**Pela quantidade de respostas afirmativas:**

> 0 ou 1: Inocente! 2: Suspeito! 3 ou 4: Cúmplice 5: Criminoso!

#### Atividade 2

- Grupo 15 minutos
- Modifique o programa para que permita o cadastro de mais de um entrevistado e, ao final, liste o nome daqueles que são cúmplices ou criminosos.

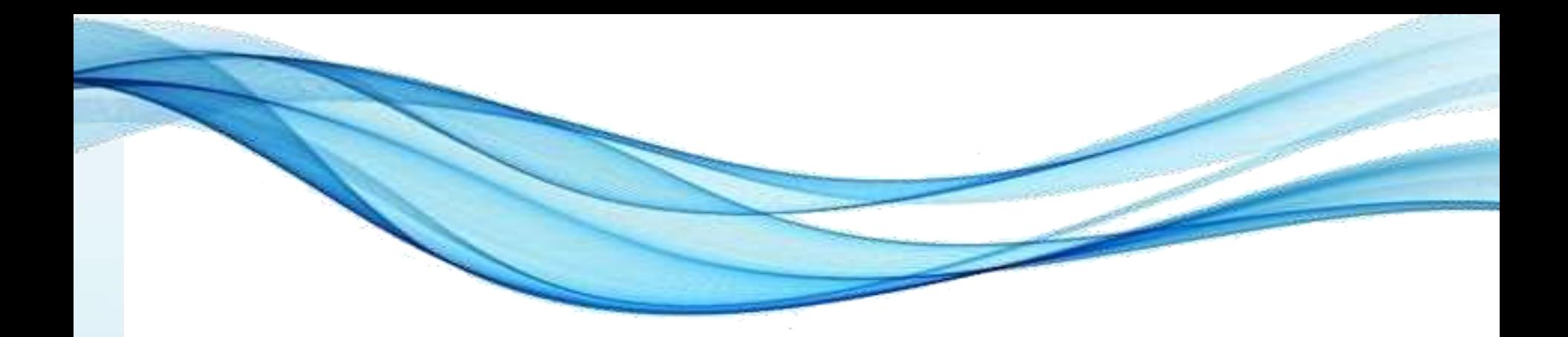

# **ENCERRAMENTO**

#### Resumo e Próximos Passos

- Mais operações com listas!
- Registros: agrupamentos mistos
- Tuplas e Tuplas Nomeadas
- Uniões
- **Pós Aula**: Aprenda Mais, Pós Aula e Desafio!
	- No padlet: <https://padlet.com/djcaetano/paradigmas>

• Tipos de dados avançados... – Ponteiros e referências!

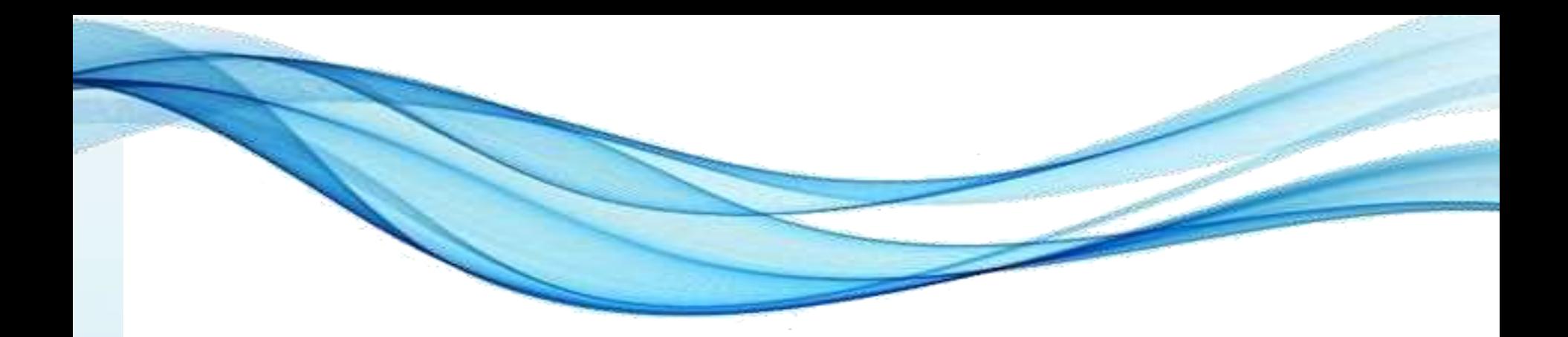

# **PERGUNTAS?**